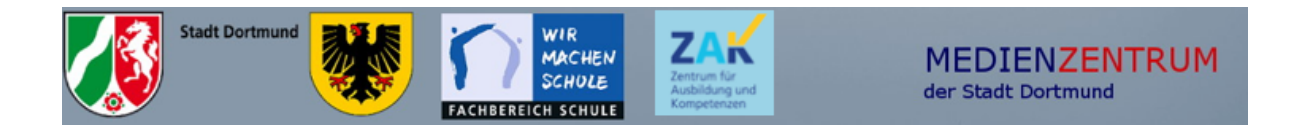

## Selbsttest

Anhand der folgenden Aufgaben können Sie ihre Kenntnisse der iPad-Schulung zum Modul 2 selbst überprüfen.

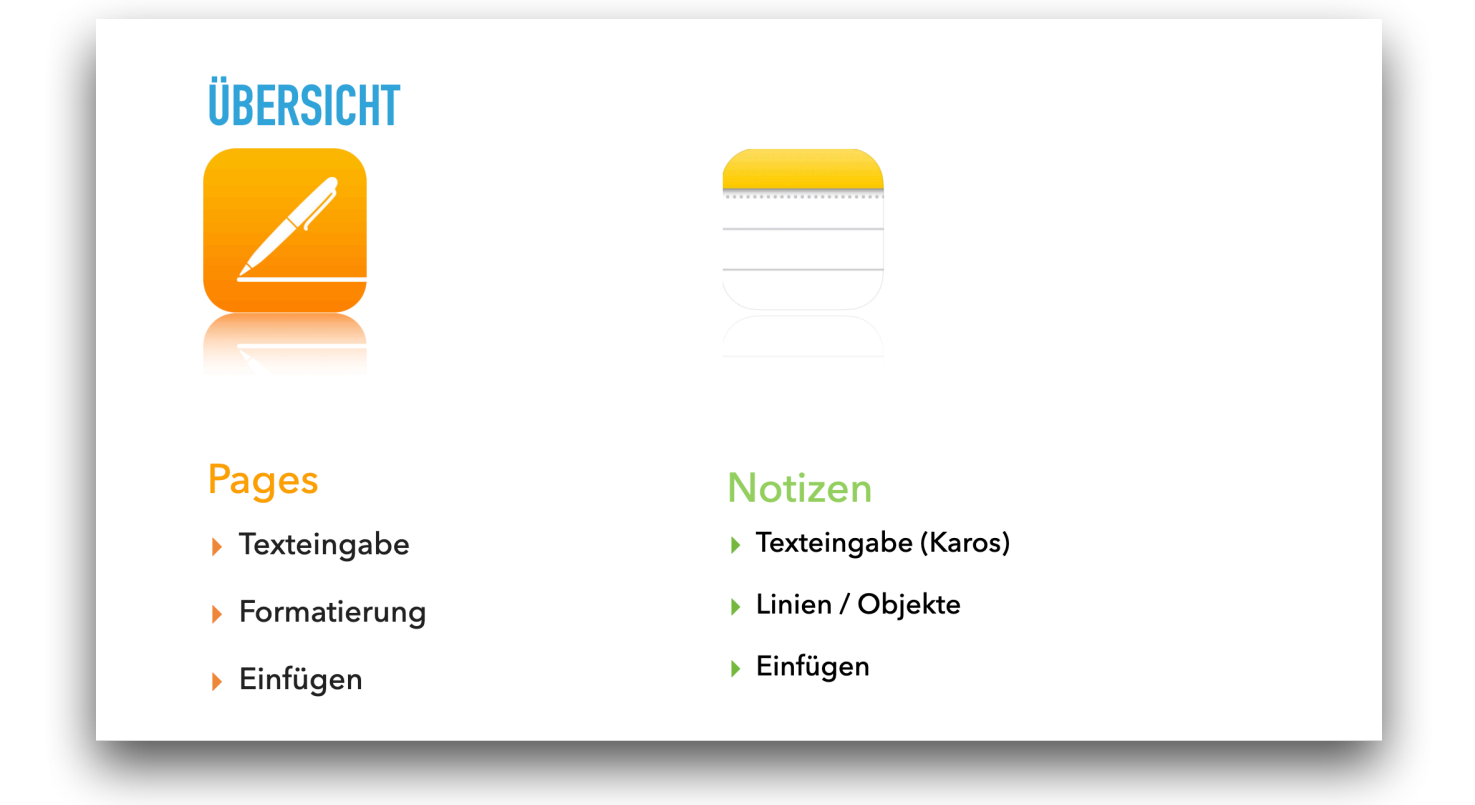

## **Notizen**

- Erstellen Sie eine Notiz
- Wählen Sie eine Lineatur aus
- Zeichnen Sie eine gerade Linie
- Zeichnen Sie ein Objekt (z.B. ein Quadrat)
- Schreiben Sie handgeschriebenen Text
- Wandeln Sie handgeschriebenen Text in getippten Text um
- Ergänzen Sie ein Foto oder einen Scan

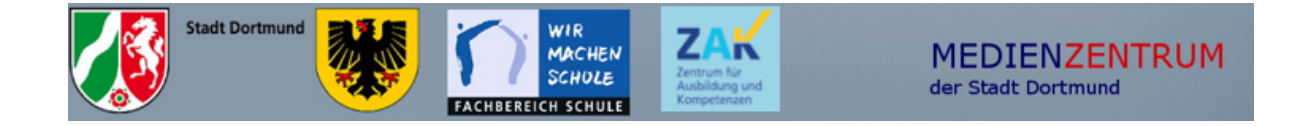

Speichern Sie die Notiz unter einem geänderten Namen in einem Fachordner 

## **Pages**

- Nutzen Sie vorhandene Vorlagen
- Erstellen Sie ein Arbeitsblatt mit
- Kopf- und Fußzeile
- formatierten Text
- einem einzelnen Foto oder einer Fotogalerie
- Audio / Video-Aufzeichnungen
- Links zu externen Inhalten
- Speichern Sie das Dokument in einem Fachordner
- Finden Sie ein anderes Dokument wieder
	- Teilen Sie ein Dokument mit Airdrop